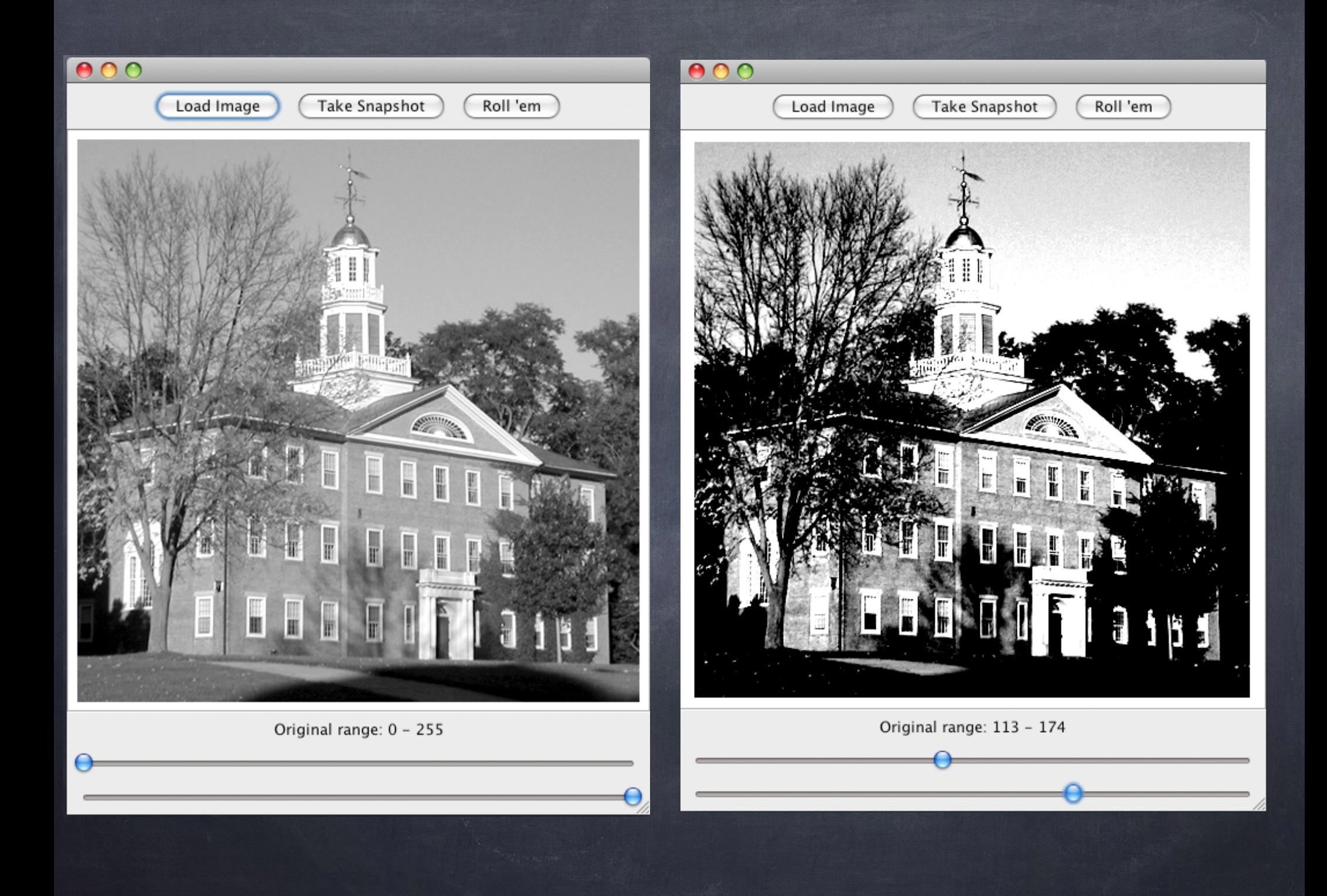

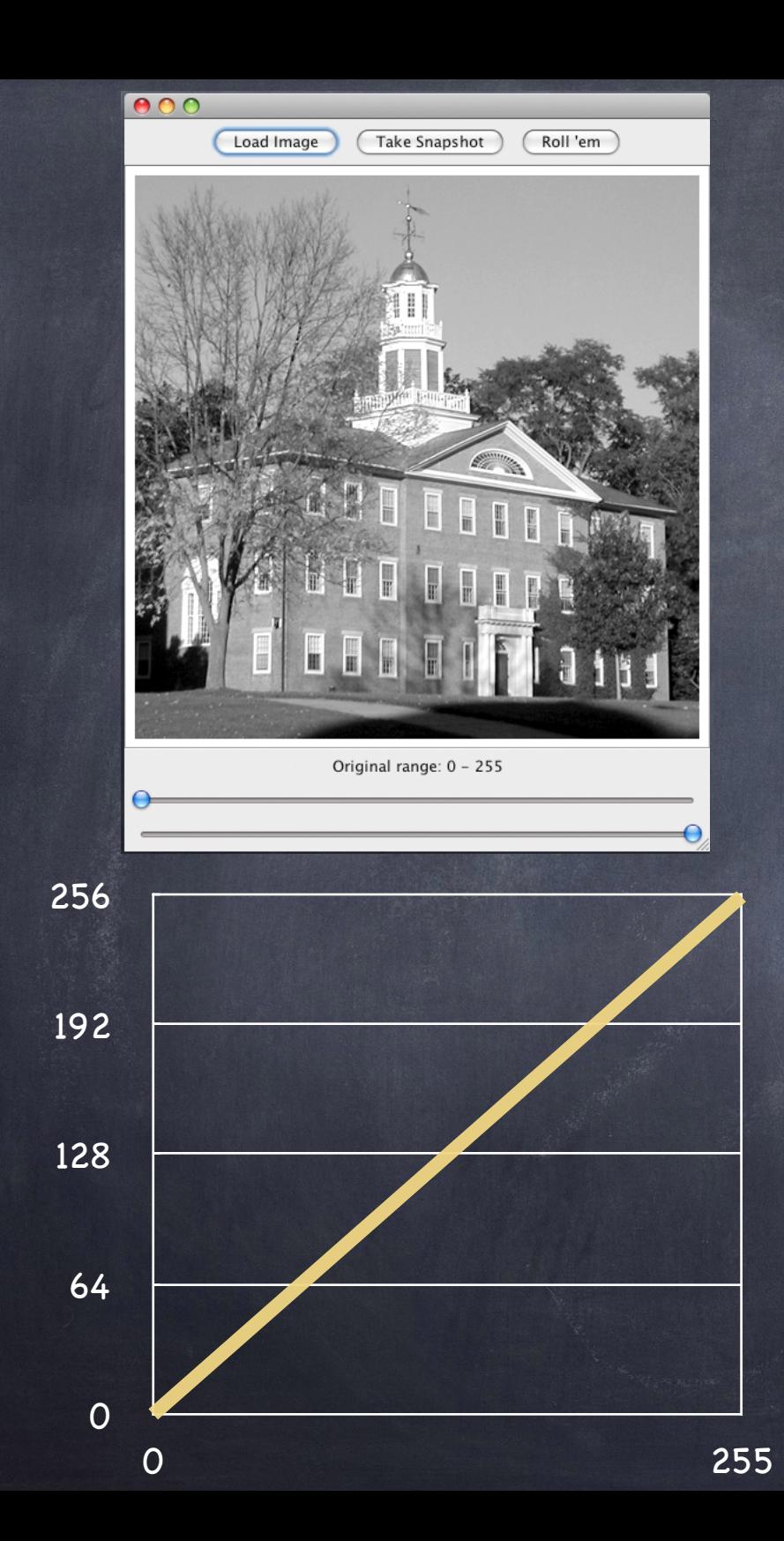

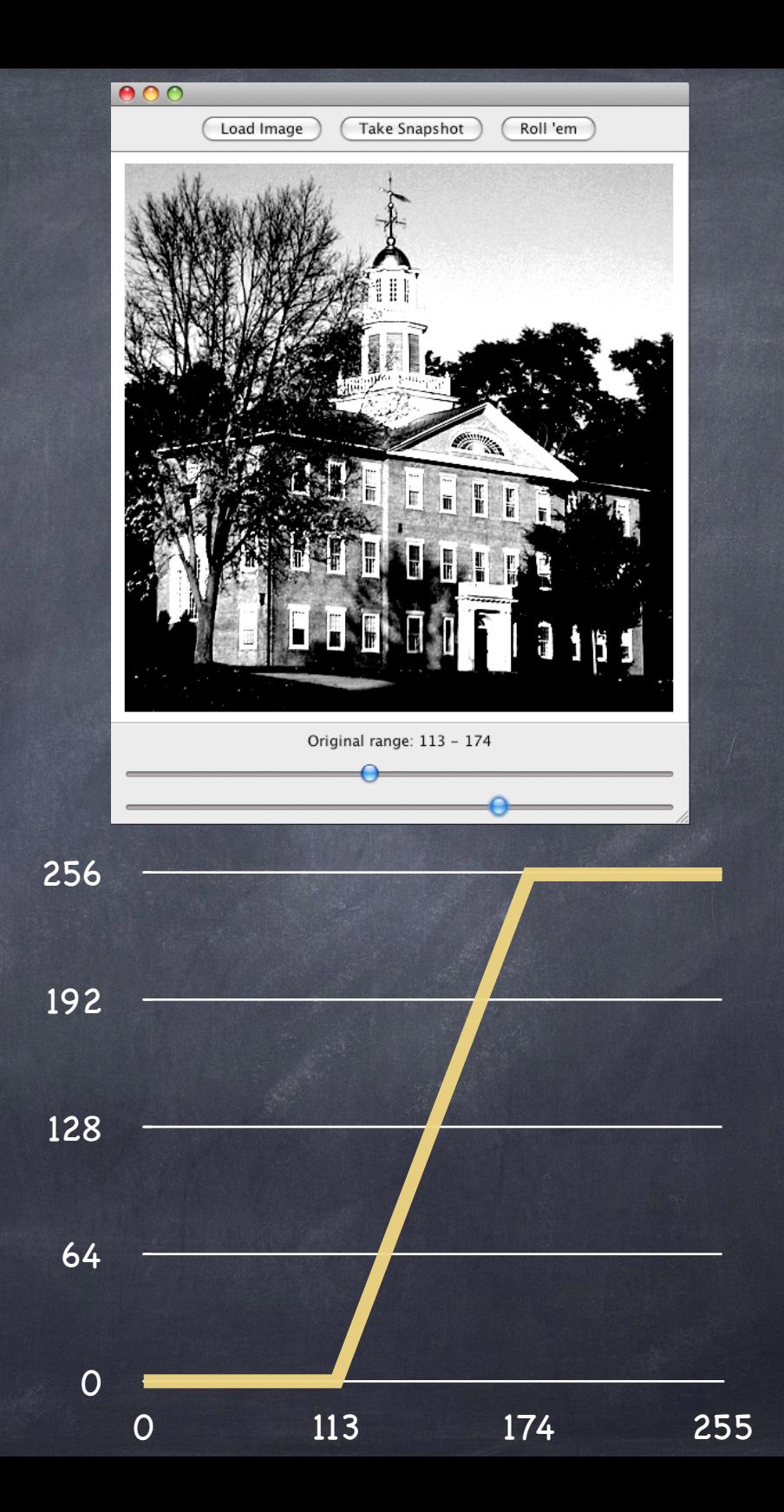

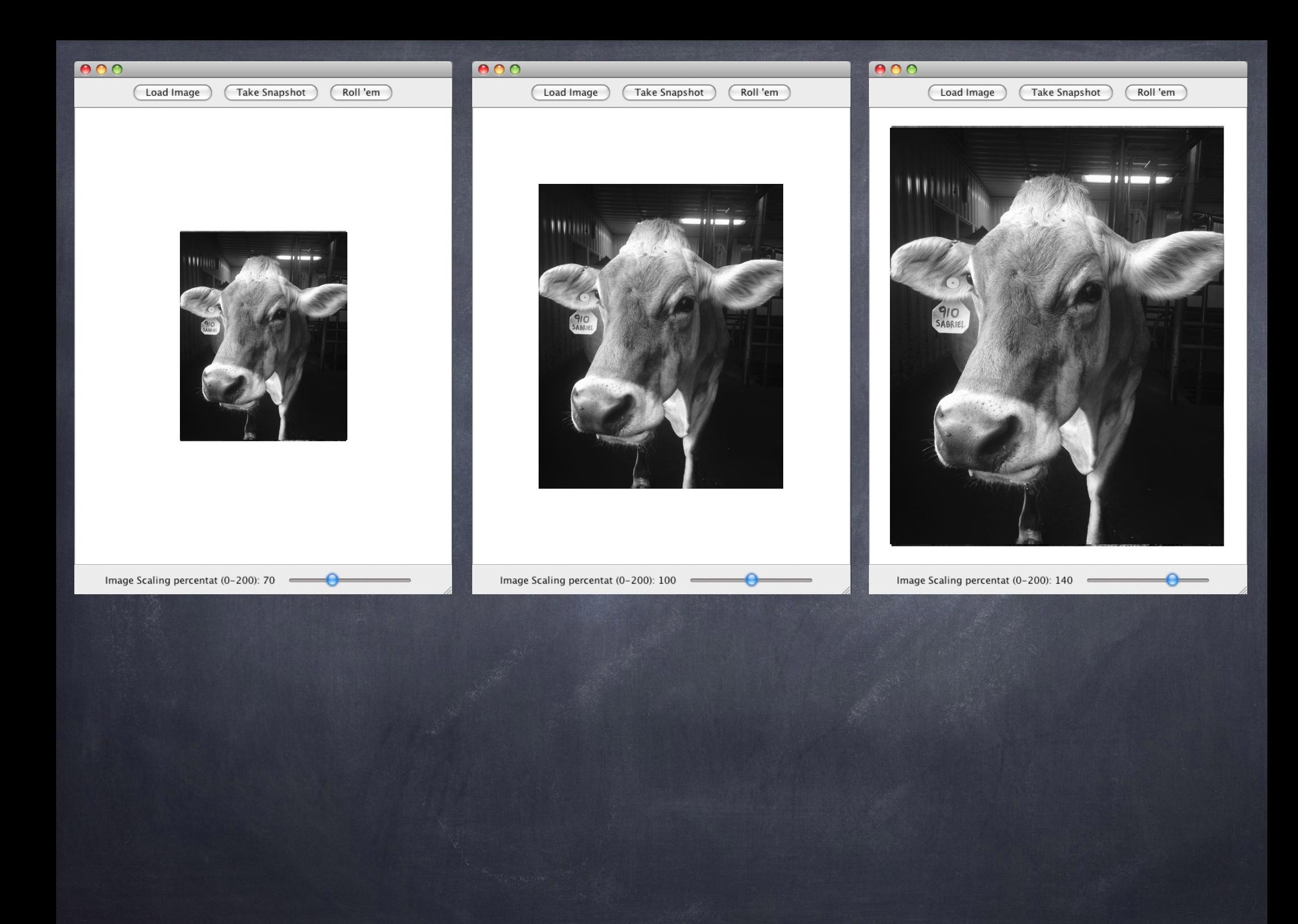

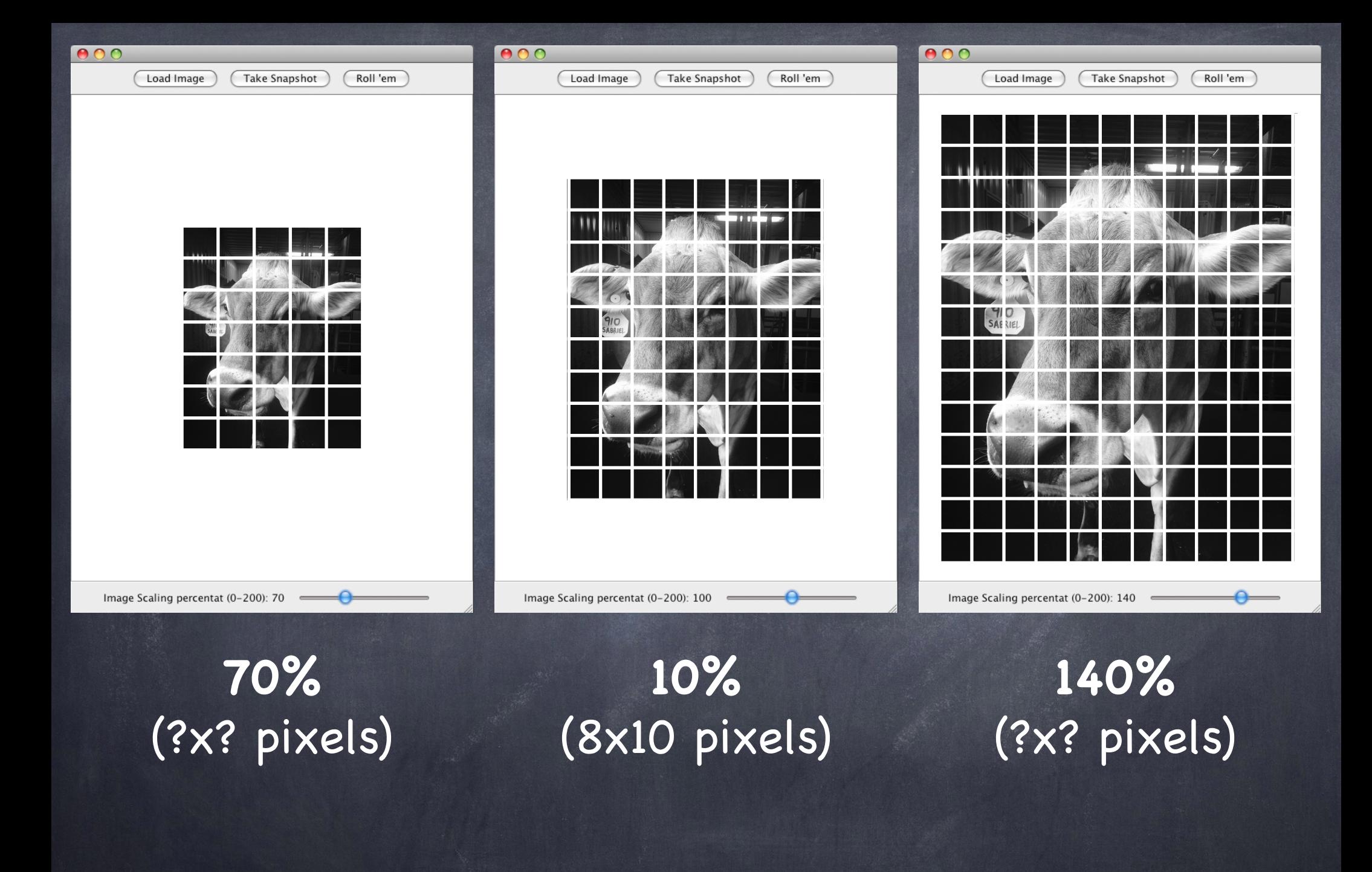

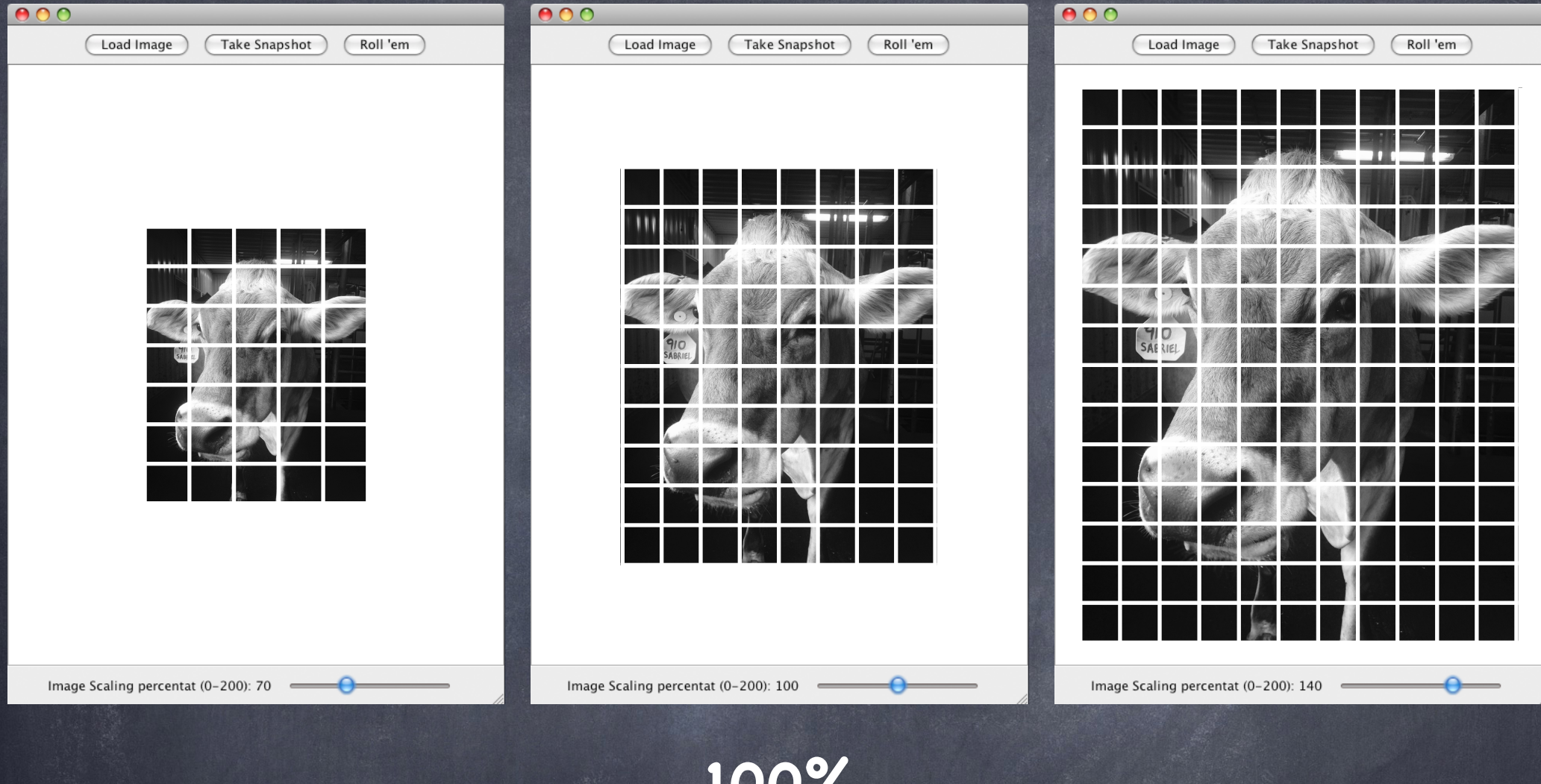

**100%** (8x10 pixels) **70% 140%**

 $8*70/100 = 5.6 = 5$  $10*70/100 = 7.0 = 7$ 

 $8*140/100 = 11.2 = 11$  $10*140/100 = 14.0 = 14$ 

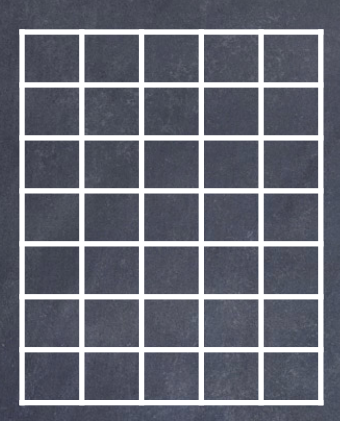

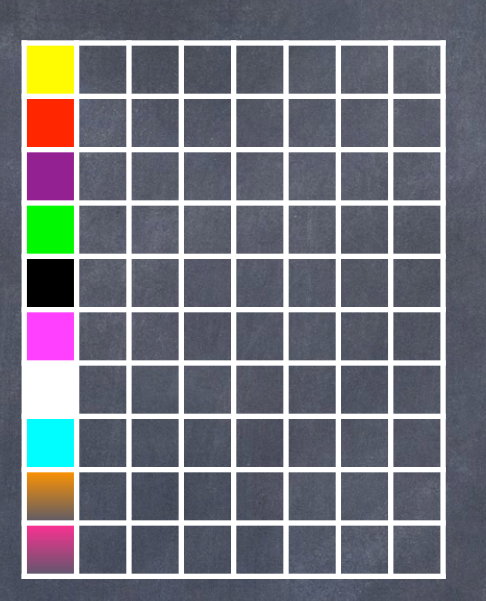

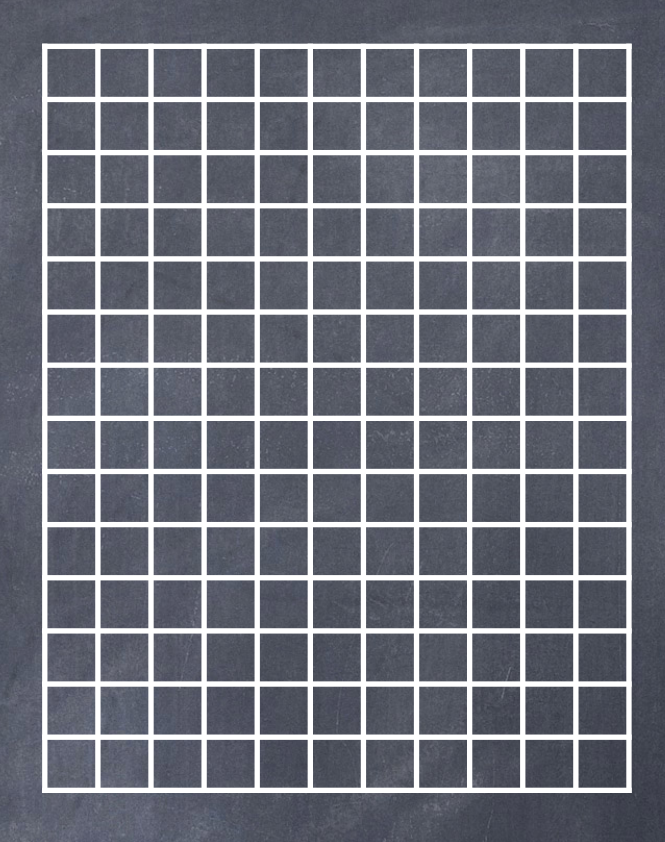

scaled [0][0] = ??? scaled [0][1] = ??? scaled [0][2] = ???

...

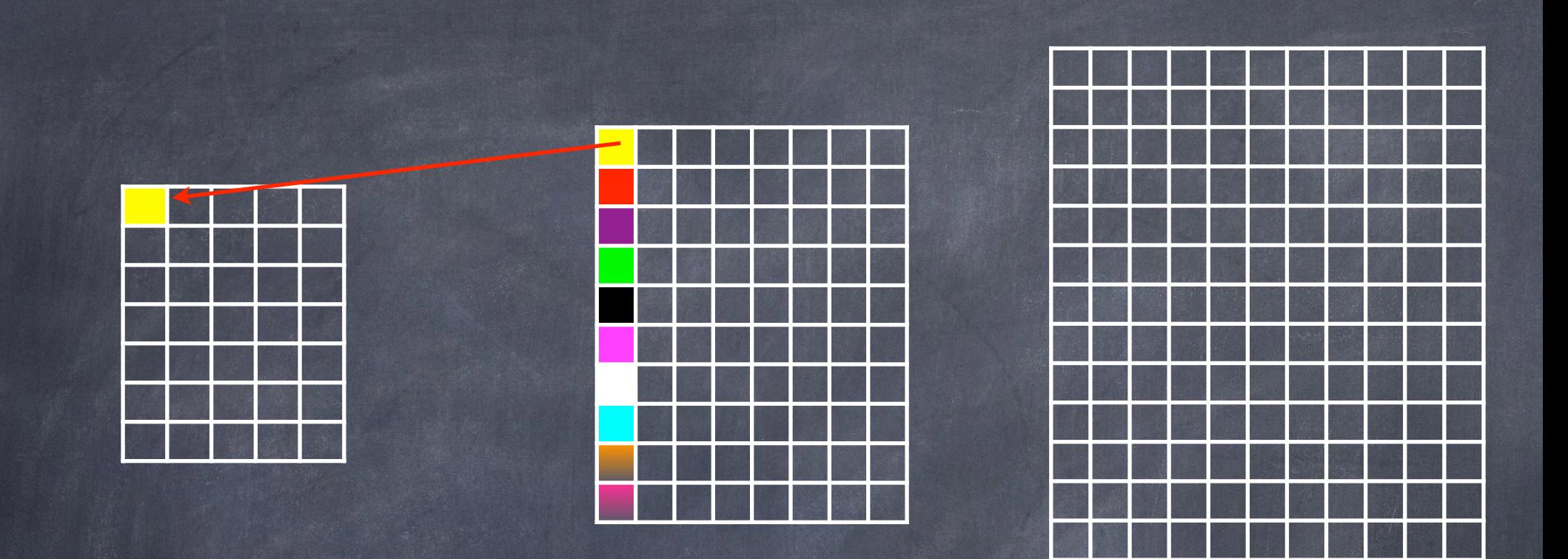

## $scaled[0][0] = orig[0*10/7][0*10/7] = orig[0][0]$

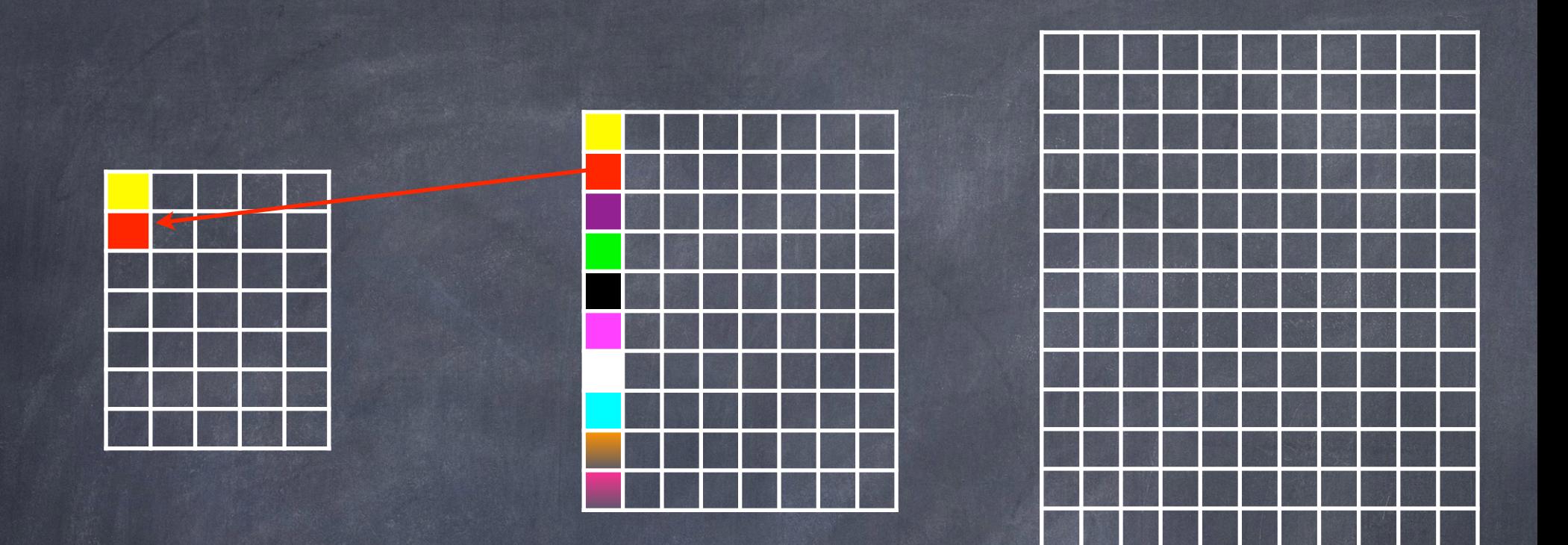

## $scaled[0][0] = orig[0*10/7][0*10/7] = orig[0][0]$  $scaled[0][1] = orig[0*10/7][1*10/7] = orig[0][1]$

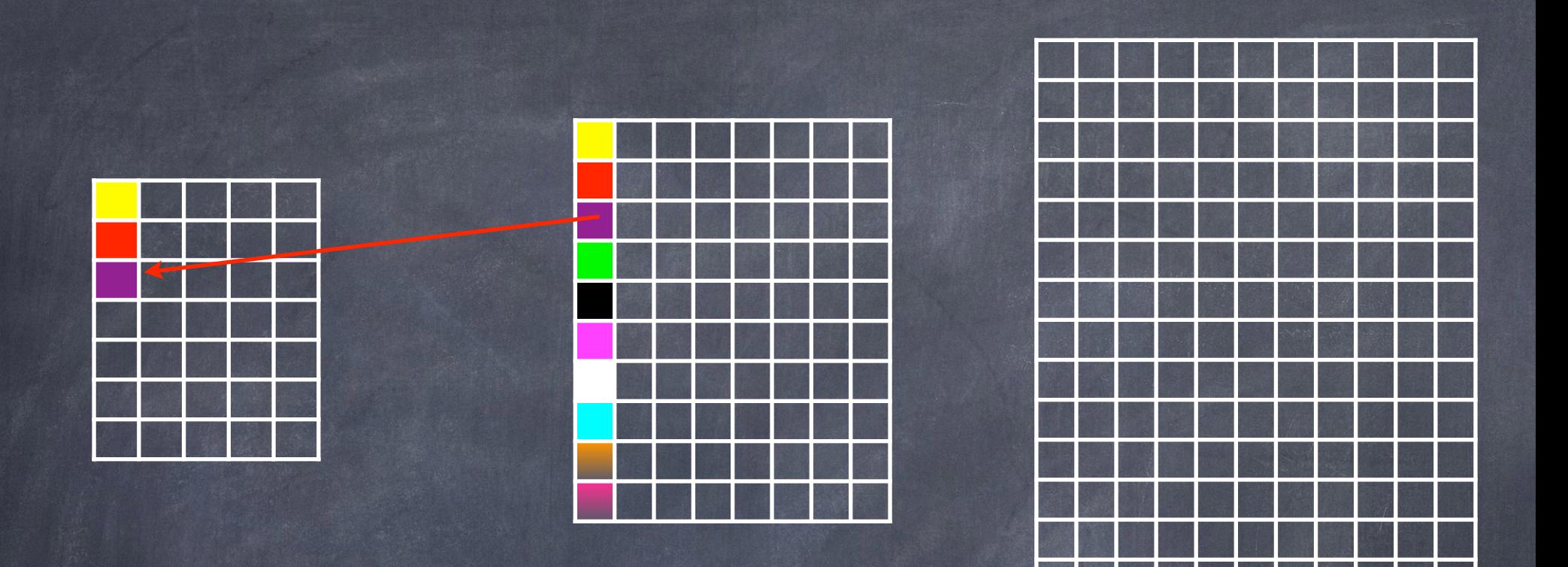

 $scaled[0][0] = orig[0*10/7][0*10/7] = orig[0][0]$  $scaled[0][1] = orig[0*10/7][1*10/7] = orig[0][1]$  $scaled[0][2] = orig[0*10/7][2*10/7] = orig[0][2]$ 

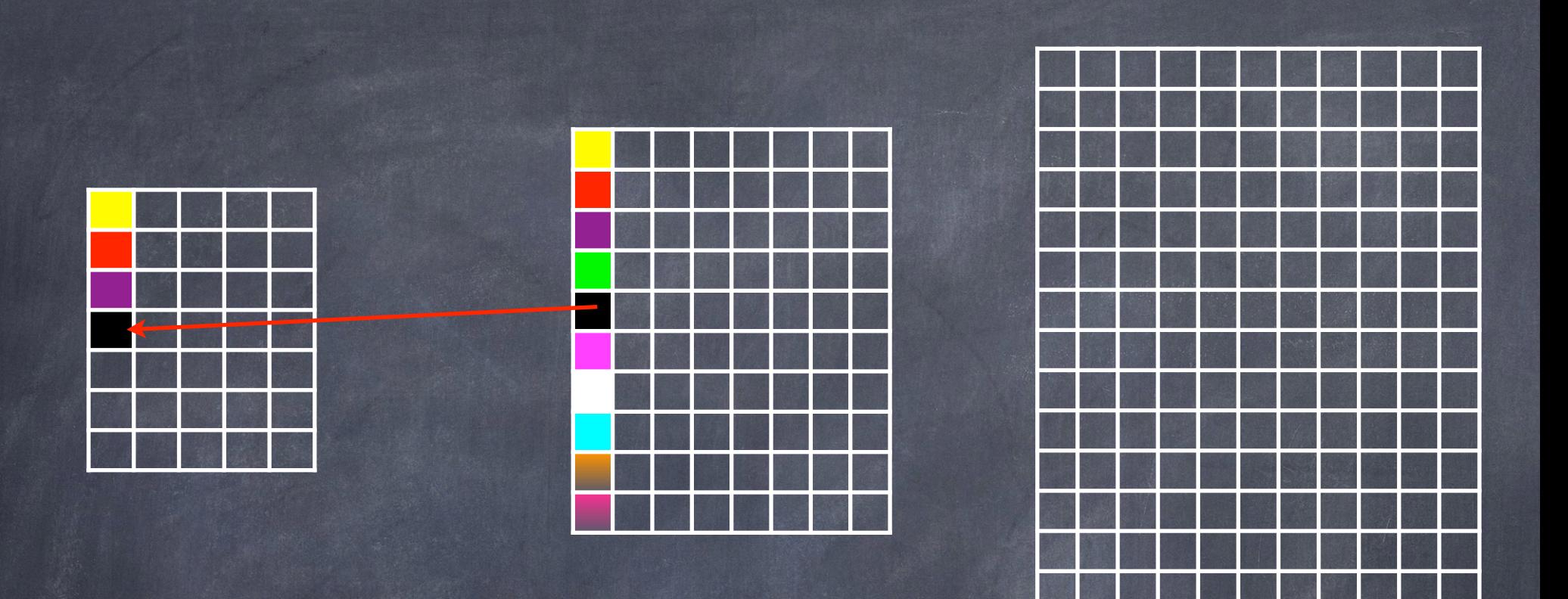

 $scaled[0][0] = orig[0*10/7][0*10/7] = orig[0][0]$ scaled [0][1] = orig [0\*10/7][1\*10/7] = orig [0][1]  $scaled[0][2] = orig[0*10/7][2*10/7] = orig[0][2]$  $scaled[0][3] = orig[0*10/7][3*10/7] = orig[0][4]$ 

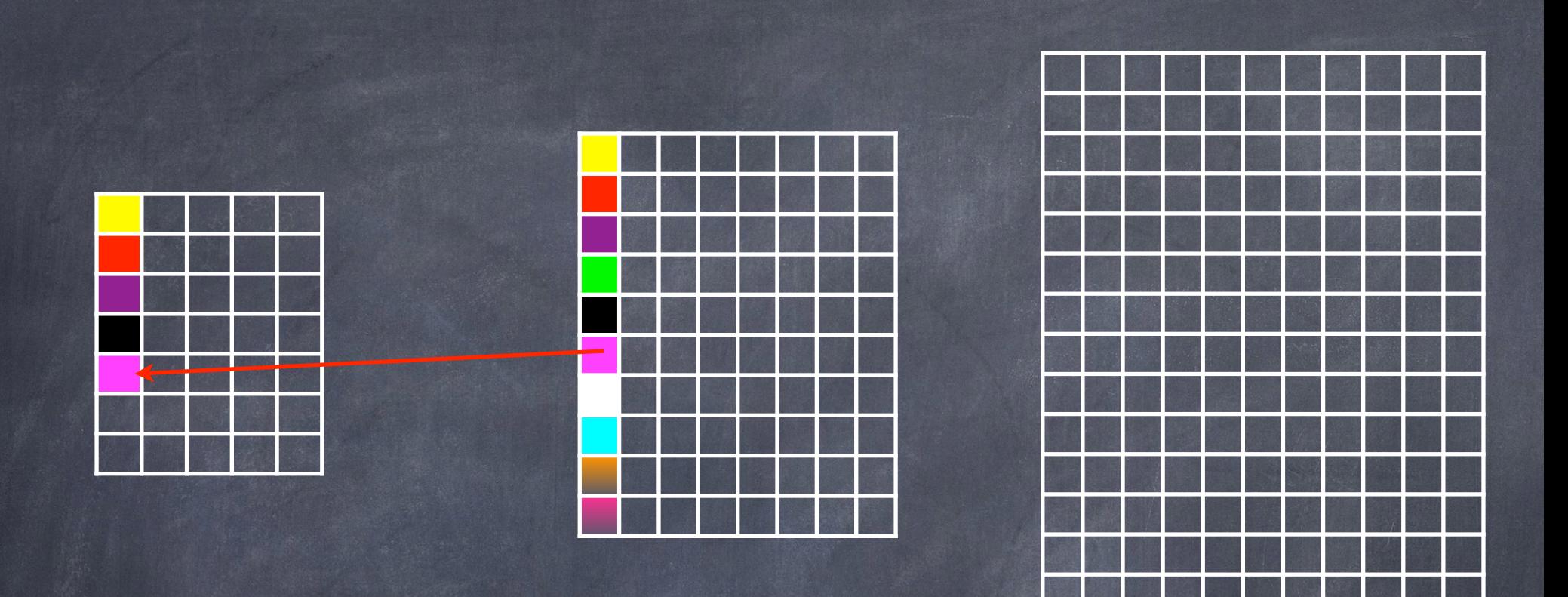

 $scaled[0][0] = orig[0*10/7][0*10/7] = orig[0][0]$  $scaled[0][1] = orig[0*10/7][1*10/7] = orig[0][1]$  $scaled[0][2] = orig[0*10/7][2*10/7] = orig[0][2]$  $scaled[0][3] = orig[0*10/7][3*10/7] = orig[0][4]$  $scaled[0][4] = orig[0*10/7][4*10/7] = orig[0][5]$ 

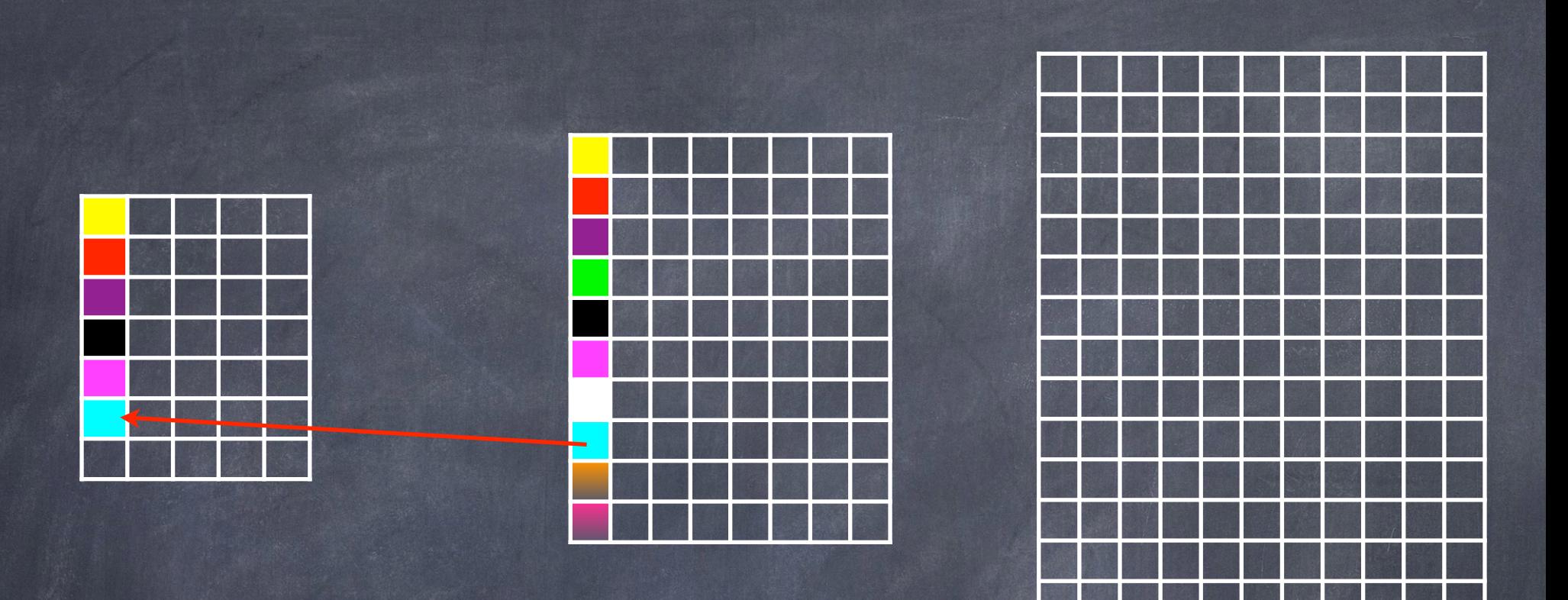

 $scaled[0][0] = orig[0*10/7][0*10/7] = orig[0][0]$ scaled [0][1] = orig [0\*10/7][1\*10/7] = orig [0][1]  $scaled[0][2] = orig[0*10/7][2*10/7] = orig[0][2]$  $scaled[0][3] = orig[0*10/7][3*10/7] = orig[0][4]$  $scaled[0][4] = orig[0*10/7][4*10/7] = orig[0][5]$  $scaled[0][5] = orig[0*10/7][5*10/7] = orig[0][7]$ 

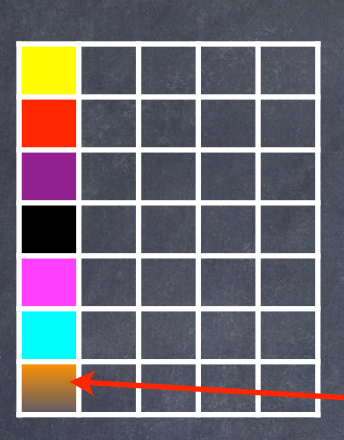

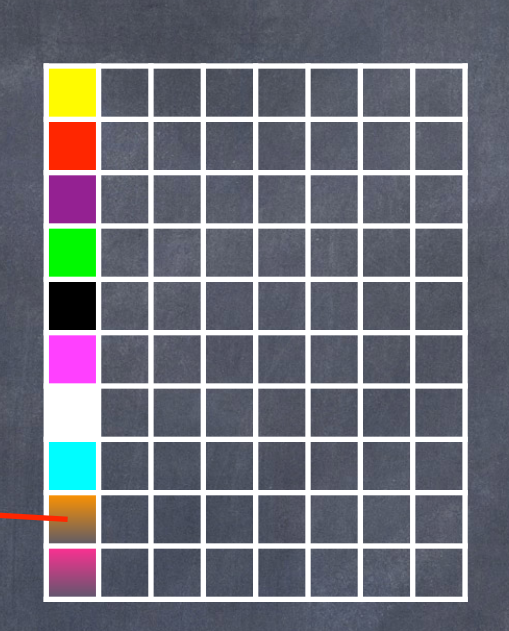

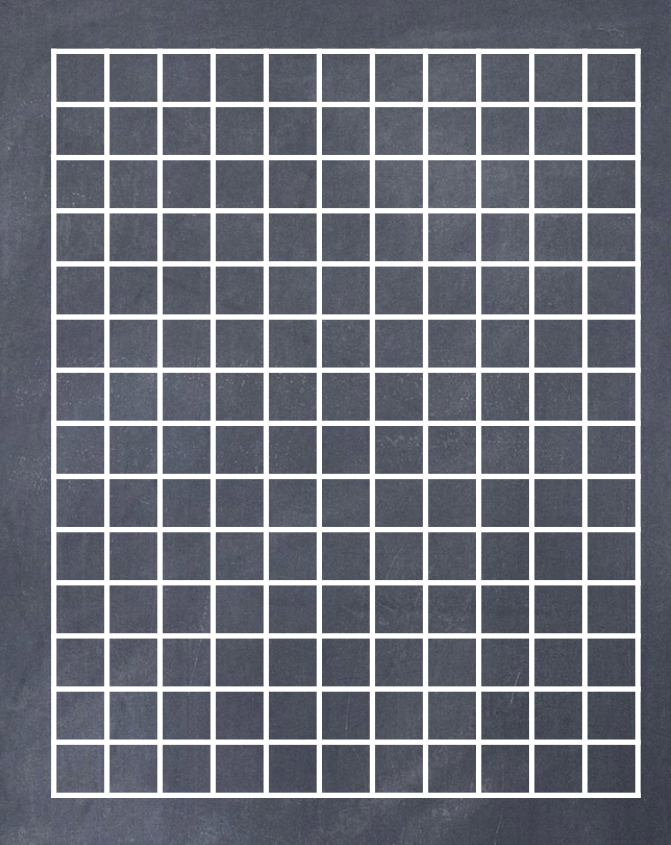

 $scaled[0][6] = orig[0*10/7][6*10/7] = orig[0][8]$ 

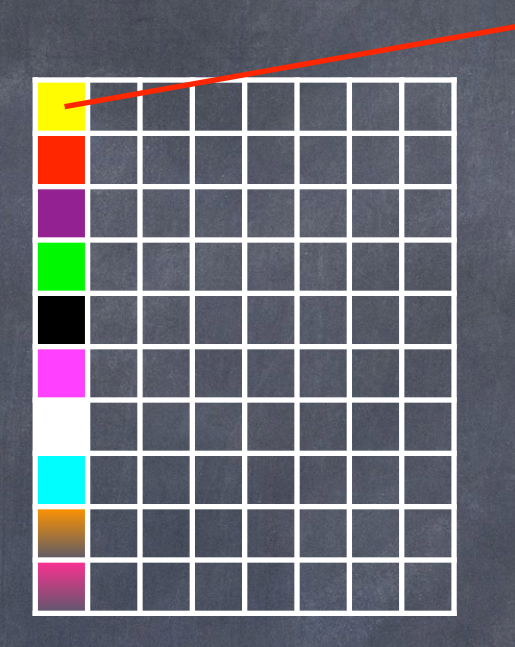

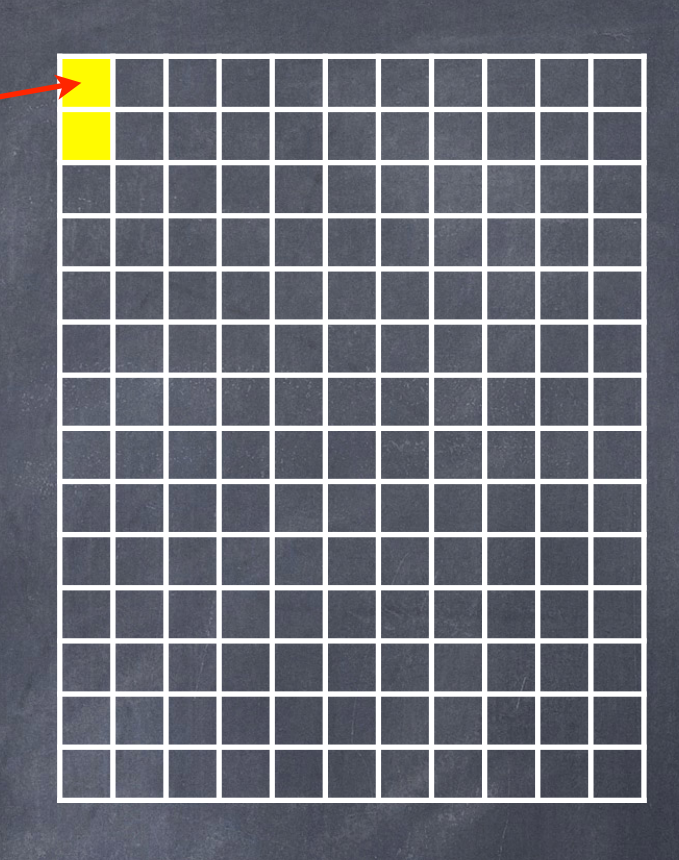

 $scaled[0][0] = orig[0*10/14][0*10/14] = orig[0][0]$ 

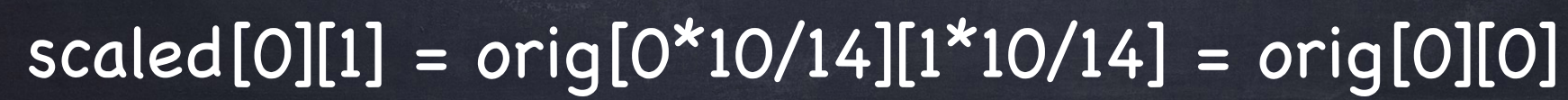

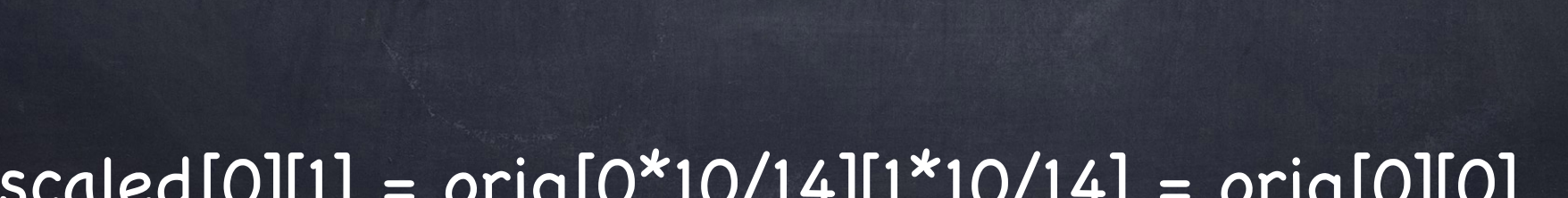

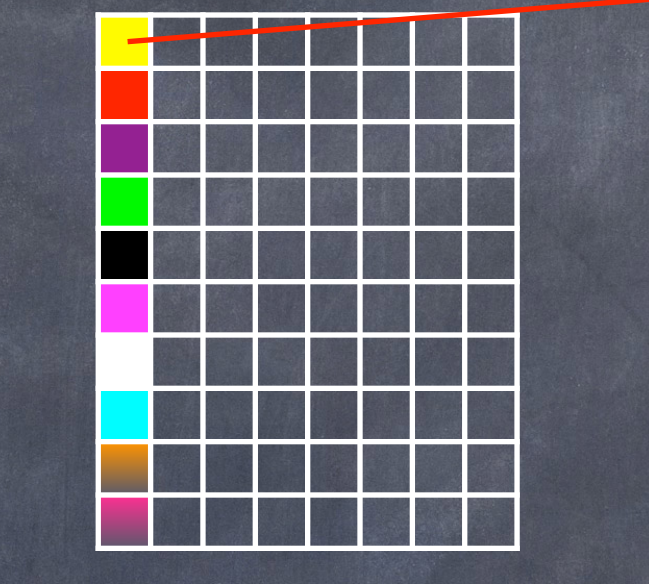

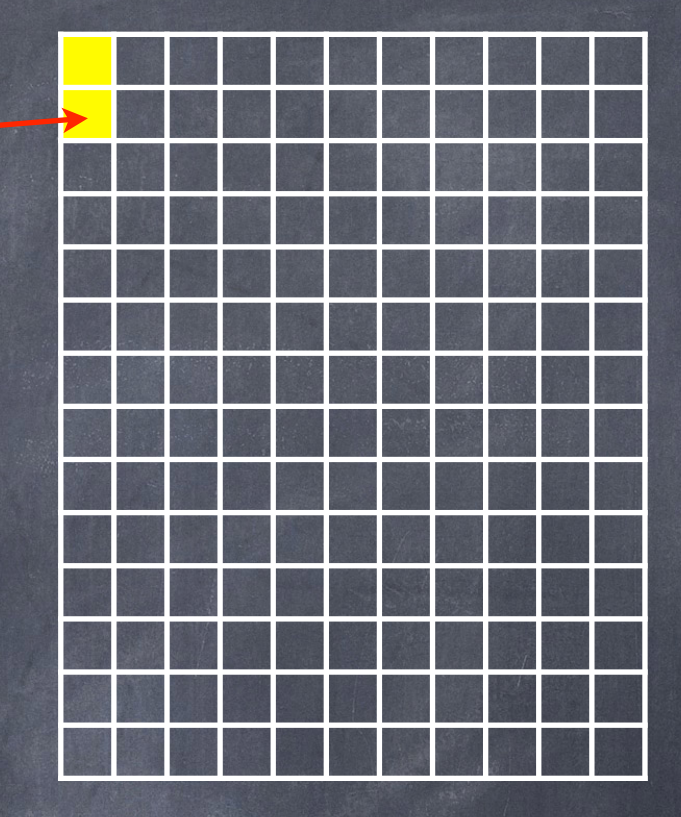

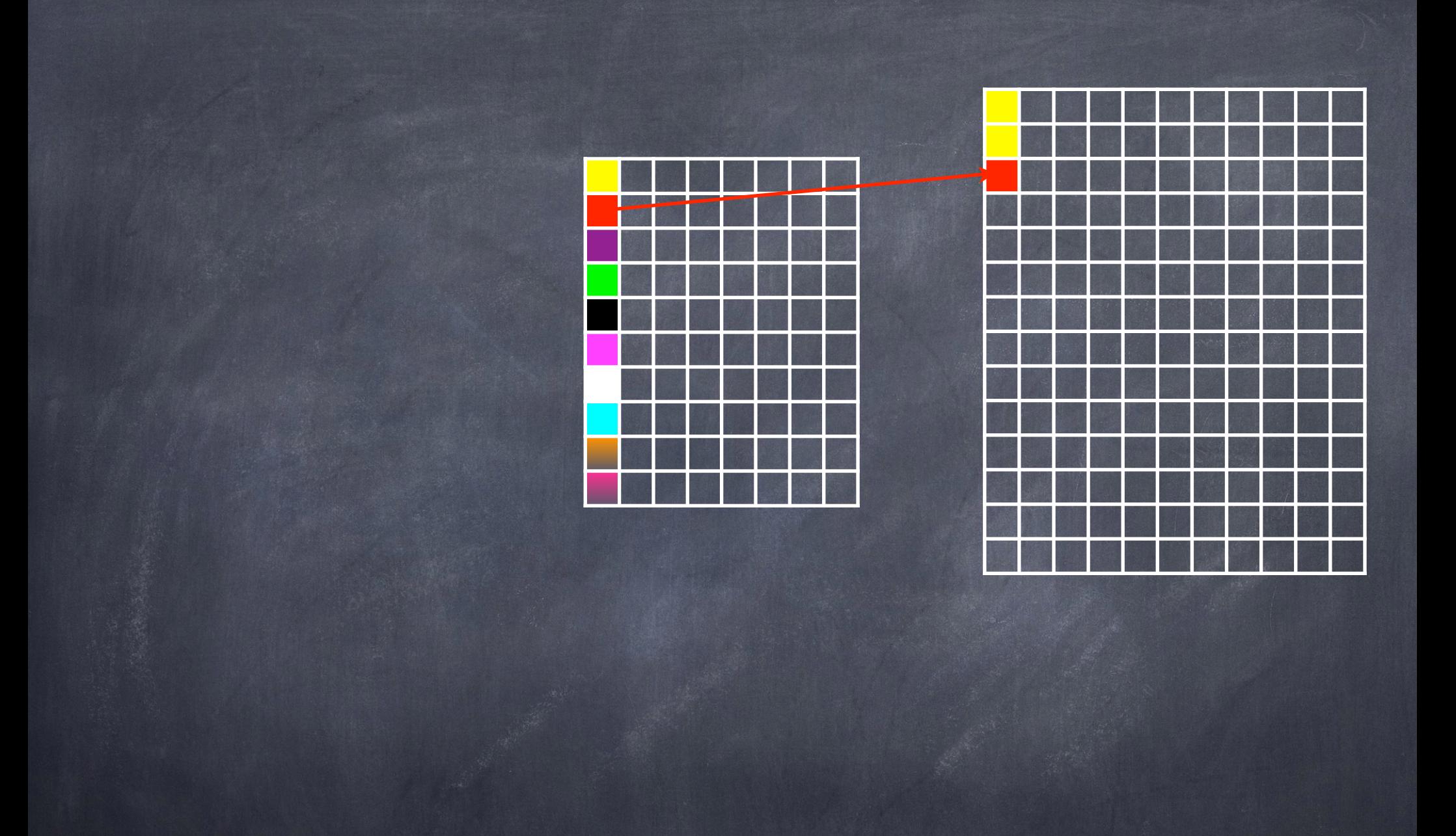

 $scaled[0][2] = orig[0*10/14][2*10/14] = orig[0][1]$ 

 $scaled[0][4] = orig[0*10/14][3*10/14] = orig[0][2]$ 

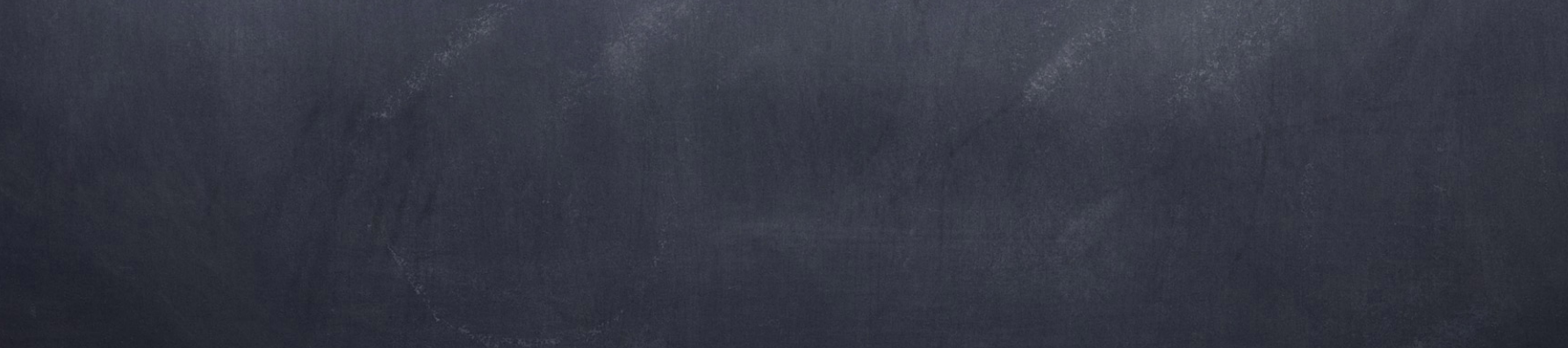

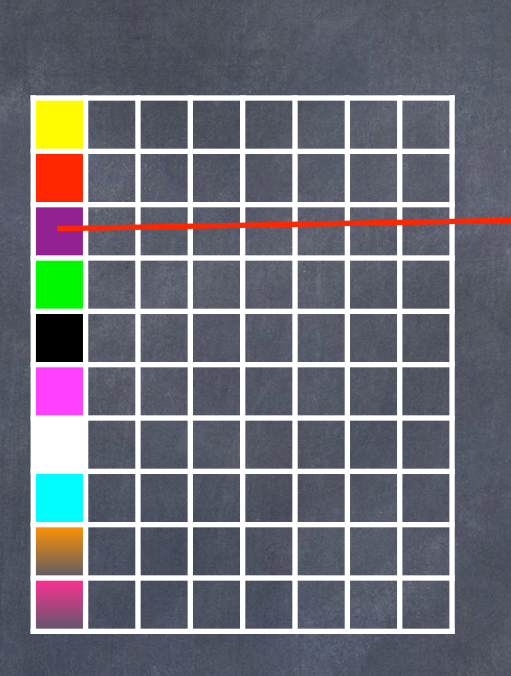

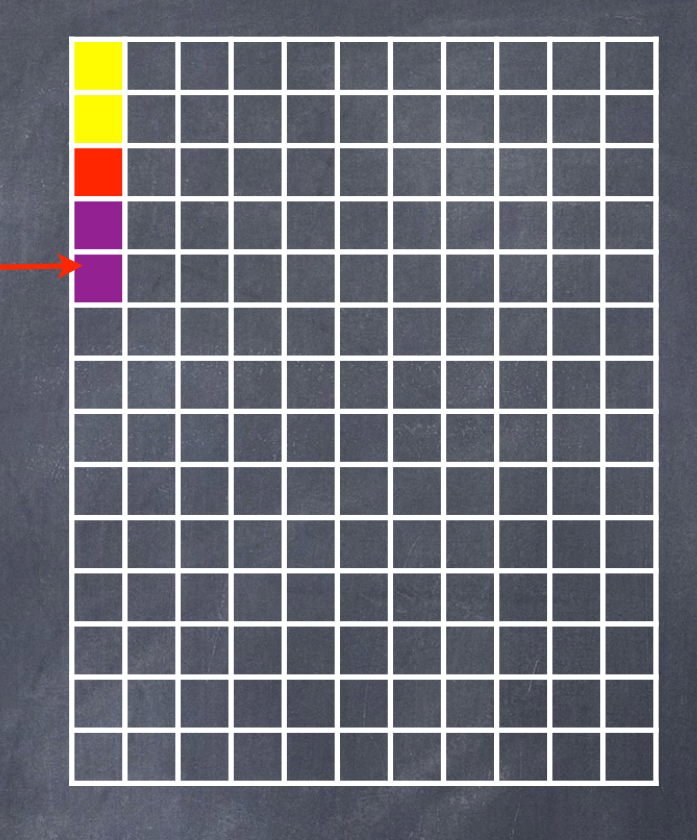

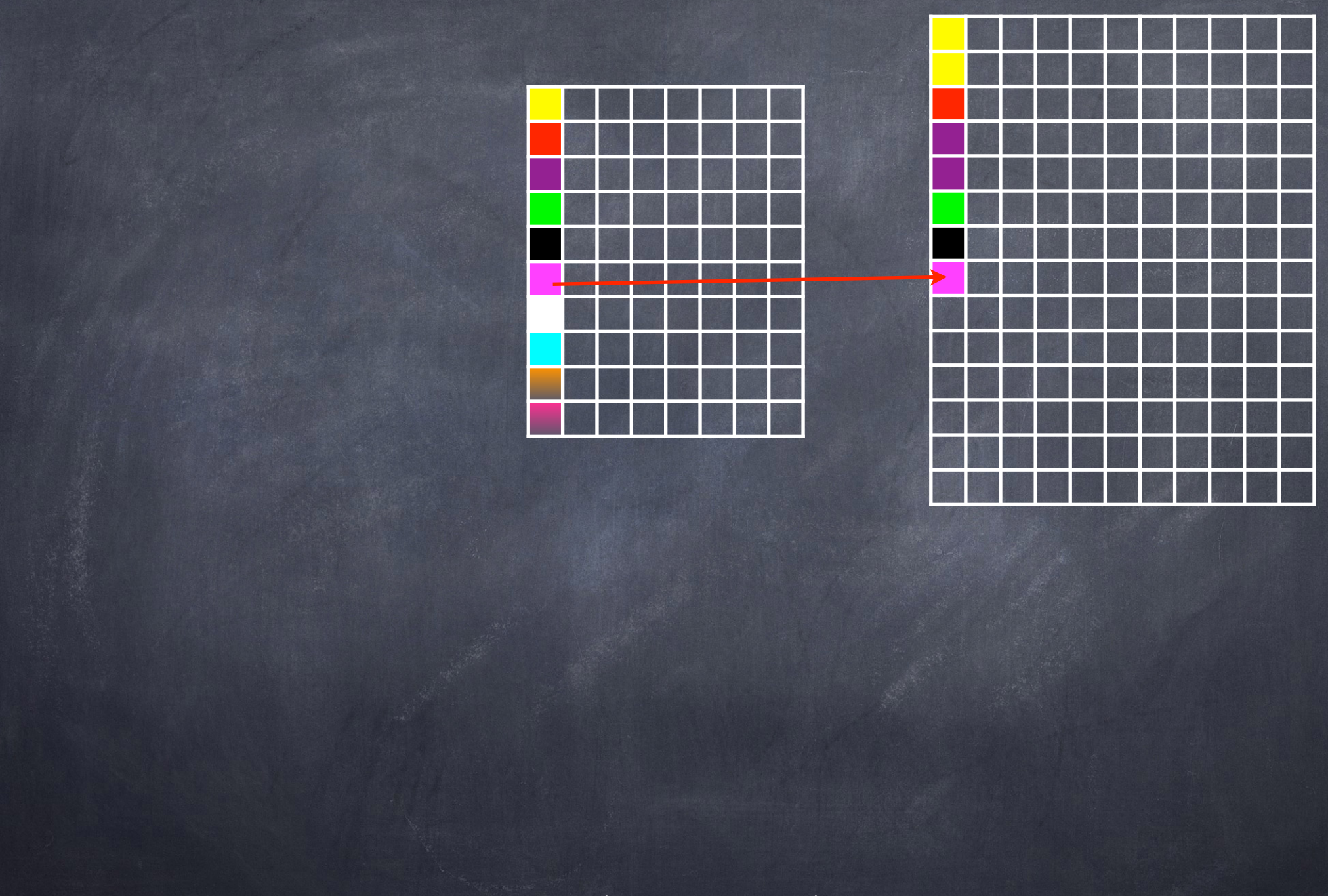

 $scaled[0][7] = orig[0*10/14][7*10/14] = orig[0][5]$ 

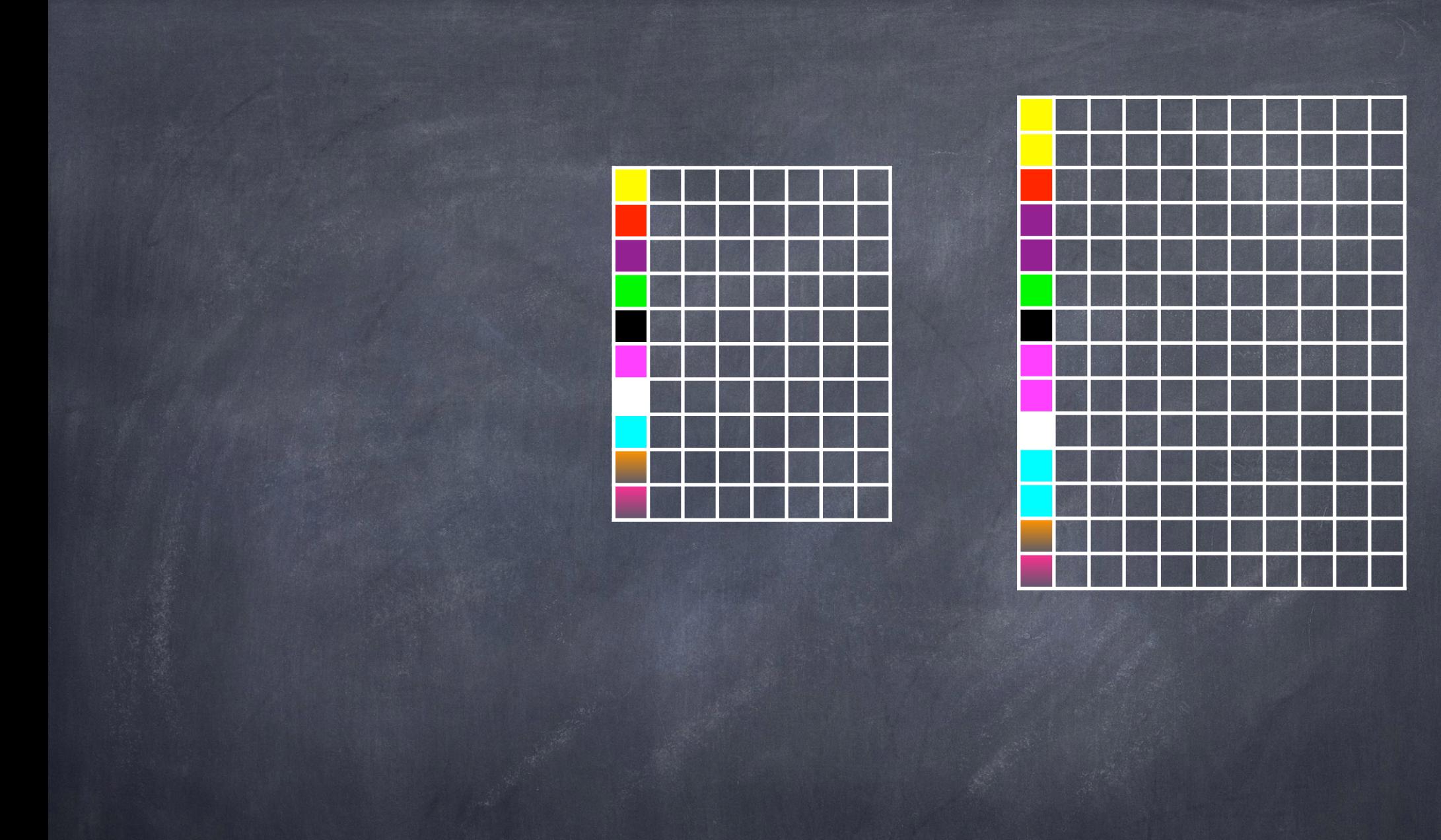